Week 6 Lecture 2

## NWEN 241 Systems Programming

Jyoti Sahni Jyoti.sahni@ecs.vuw.ac.nz

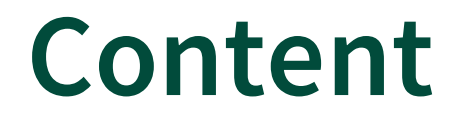

#### **Continuation of File Stream I/O**

## Recap: Accessing Files

- **A file must first be opened properly before it can be accessed for reading or writing**
- Opening a file establishes a "communication channel" between the program and the file

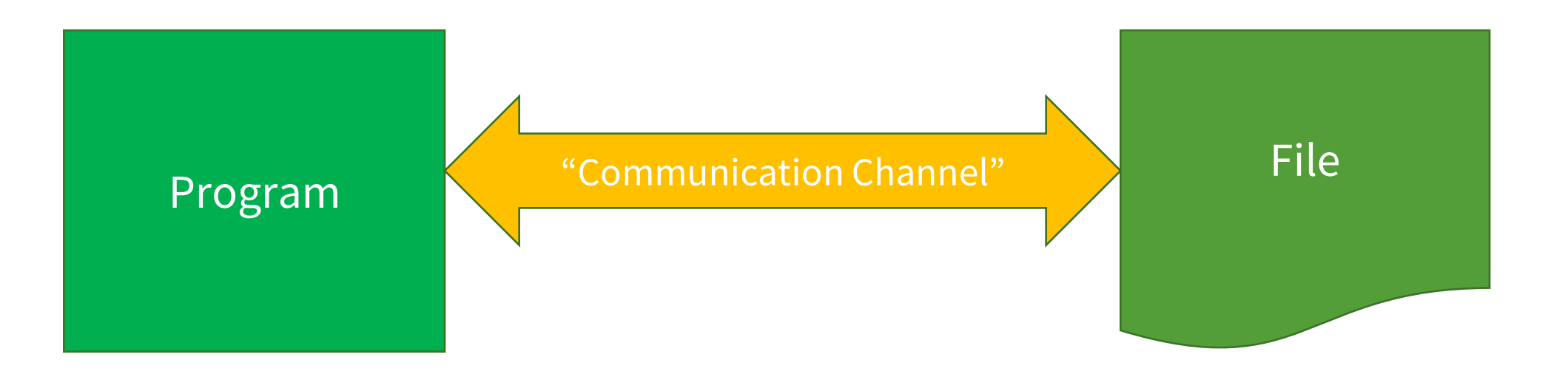

## Recap: File Stream vs File Descriptor

- "Communication channel" can either be a **file stream** or **file descriptor**
- C provides functions for accessing files via file stream or file descriptor

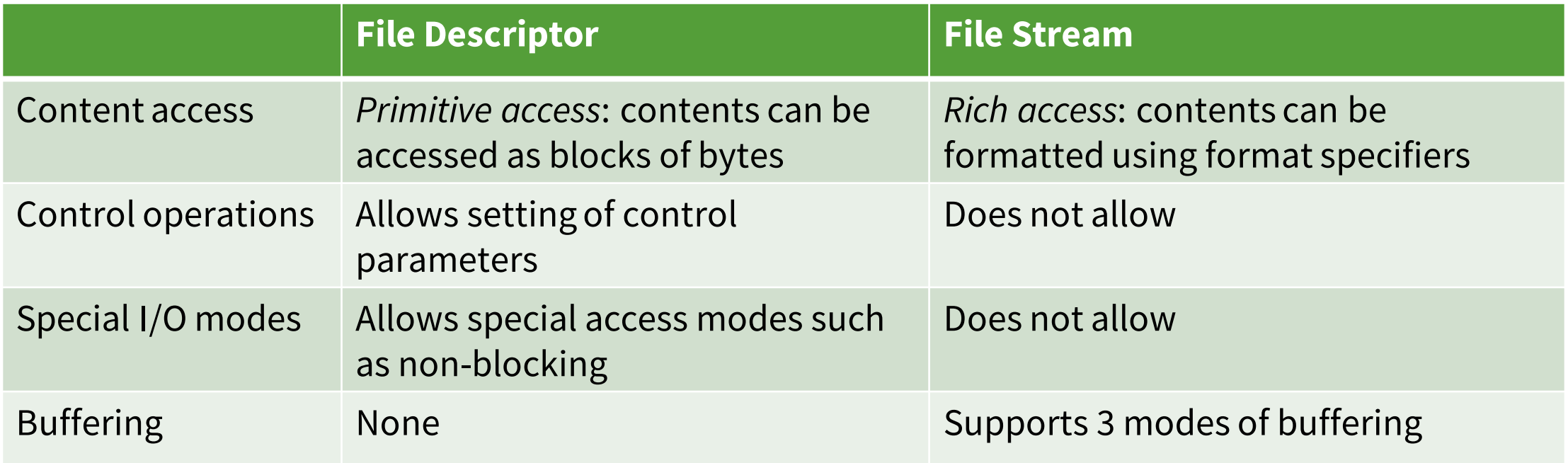

## **Builtin Streams (1)**

 Every C program has access to 3 file streams: stdin, stdout, stderr

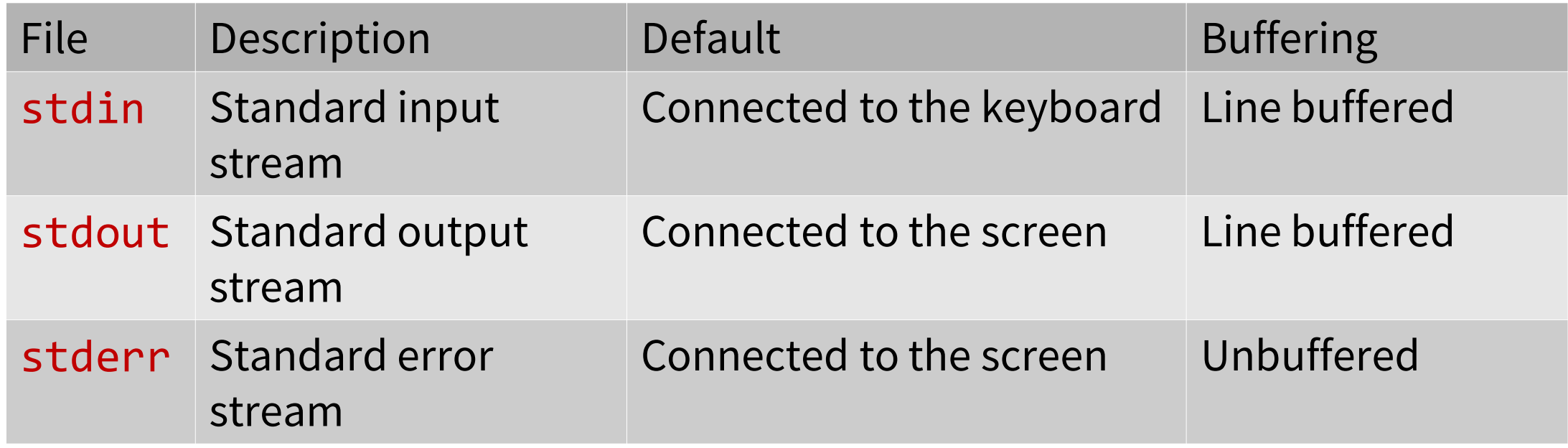

## **Builtin Streams (2)**

• You have already been using these streams without you knowing it!

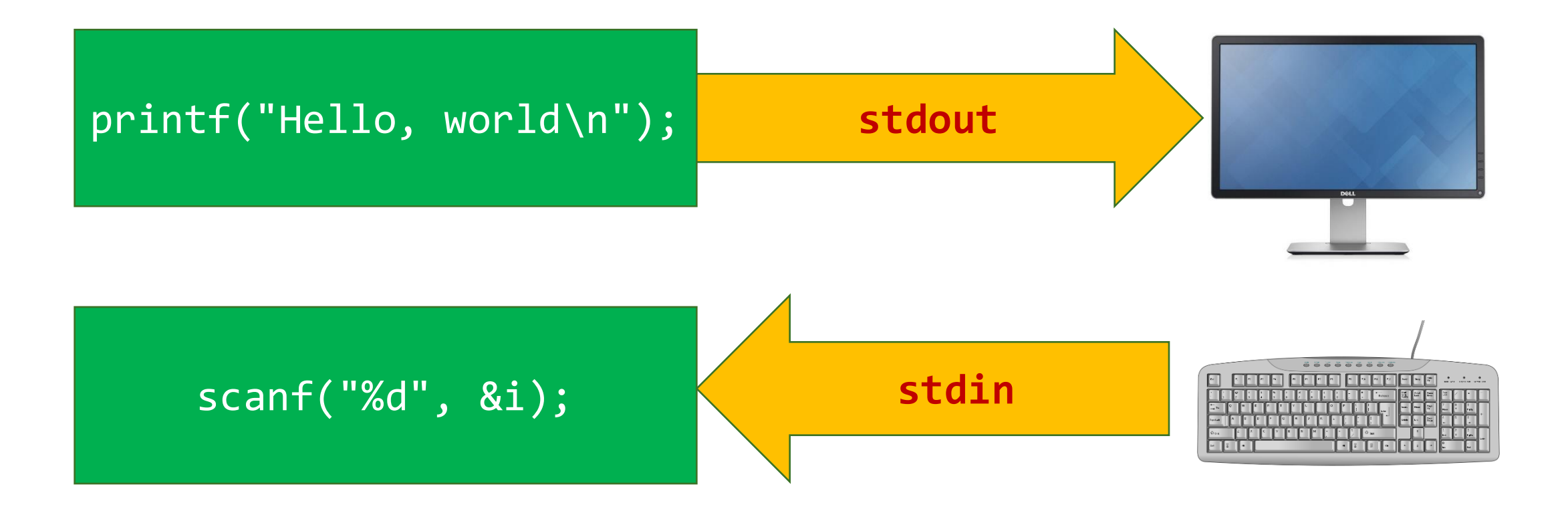

## File Stream (Stream for Short)

- The <stdio.h> header file provides types and functions for accessing streams
- **FILE** structure: a structure that holds information about a stream
- **FILE** facilitates stream I/O: C functions use **FILE pointer** to access files

## Stream I/O Functions (1)

- **fopen** open or create a file and associate a stream
- **fclose** close a stream
- **fflush** force to write all buffered data to file
- **fgetc** read a single character from a stream
- **fputc** write a single character to a stream

## Stream I/O Functions (2)

- **fscanf** read formatted input from stream
- **fprintf** write formatted output to stream
- **fread** read in binary mode from stream
- **fwrite** write in binary mode to stream
- **fseek/rewind** change position in stream
- **ftell** determine position in stream

## **Opening a File**

A file must be "opened" before it can be used

FILE \*fp; // pointer to stream ::: fp = fopen (*filename*, *mode*); "string" specifying the file name returns a pointer to FILE  $(FILE *);$  used in all subsequent file operations. " $r$ " – open the file for reading only "w" - open the file for writing only "a" - open the file for appending data to it

## Examples

• Open a file named mydata for reading:

FILE \*fp; fp = fopen ("mydata", "r");

- File is opened for reading only file must exist
- File reading is positioned at the start of file
- Open or **create** a file named file.csv for writing:

FILE \*fp; fp = fopen ("file.csv", "w");

- Creates a new file for writing
- If file exists, contents (if any) are deleted
- File writing is positioned at the start of file

### Examples

• Open or **create** a file named sample.txt for appending:

FILE \*fp; fp = fopen ("sample.txt", "a");

- Creates a new file for writing if does not exist
- File writing is positioned at the end of file

# **Did** fopen() **Succeed?**

- If the file was not able to be opened, then the value returned by the fopen() is NULL
- Always check return value of fopen()

```
FILE *fp;
fp = fopen ("mydata", "r");
if (fp == NULL) {
   printf ("File open failed.\n");
   return 0;
}
```
#### Reasons for opening failure:

- File does not exist
- File is already open
- File cannot be created
- File cannot be accessed (insufficient permissions)

# **Closing a File**

- After completing all operations on a file, it must be closed to ensure that all file data stored in the buffer are written to the file
- General format:

```
fclose (file pointer);
```

```
FILE *fp; // pointer to data type FILE
       :::
fp = fopen (filename, mode);
       :::
fclose (fp); // close the file
```
## **Flushing Buffer Contents**

- To force writing of buffer content to file without closing it, call the fflush() function
- General format:

```
fflush (file_pointer);
```

```
FILE *fp; // pointer to data type FILE
         :::
fp = fopen (filename, mode);
         :::
fflush (fp); // write buffer to file
         \cdot :
```
## **Read/Write Operations on Files**

• Simplest file input-output (I/O) function: fgetc() & fputc()

```
int ch;
FILE *fp;
   :::
ch = fgetc(fp);
```
- fgetc() reads one character from stream
- fgetc() return an end-of-file marker EOF, when the end of the file has been reached

getchar() -> fgetc(stdin)

### **Read/Write Operations on Files**

char ch; FILE \*fp; FILE \*fp; ::: fputc(c, fp); :::

• fputc() is used to write a character to a stream

putchar(c) -> fputc(c,stdout)

## Example with fgetc() and fputc()

int main(void)

{

}

```
FILE *ifp, *ofp;
int c;
```

```
ifp = fopen ("ifile.dat"
,
"r");
ofp = fopen ("ofile.dat"
,
"w");
```

```
while ((c = fgetc (ifp)) != EOF)fputc (toupper(c), ofp);
fclose (ifp);
fclose (ofp);
```
Hello nwen241! ifile.dat:

HELLO NWEN241! ofile.dat:

# **fgetc() vs getc()**

- Both routines read a character from a stream
- fgetc() is implemented as a function while getc() **is implemented as a function-like macro**
- **Argument to** getc() **should not be an expression with side effects**
- Example: fgetc(\*p++) works but getc(\*p++) fails

# **fputc() vs putc()**

- Both routines write a character to a FILE stream
- fputc() is implemented as a function while putc() **is implemented as a function-like macro**
- Same considerations as fgetc() and getc()

## Recall: scanf()

- Reads user input from keyboard (stdin stream)
- Consider:

int a, b;  $scanf("%d %d", |&a, %b";$ 

scanf() [and printf()] are **variadic** functions: the number of arguments they accept is not fixed

Format specifier expects 2 integers in decimal

2 numbers entered by user on keyboard will be stored here

# fscanf()

- Same as scanf () except need stream (FILE \*) as an argument
	- scanf() reads formatted input from stdin stream
	- fscanf() reads formatted input from specified stream

• Example:

```
int a, b;
FILE *fp;
fp = fopen ("datafile", "r");
fscanf(fp, "%d %d", &a, &b);
```
fscanf() would read values from the stream pointed by  $fp$  and assign those values to **a** and **b** 

scanf("%d", &a) -> fscanf(stdin, "%d", &a)

## Example (1)

• Consider:

int a, b; FILE \*fp; fp = fopen ("datafile", "r"); fscanf(fp, "%d %d", &a, &b);

• Contents of datafile:

100 200

• What is the value assigned to a and b?  $a = 100$ ,  $b = 200$ 

## Example (2)

• Consider:

int a, b; FILE \*fp; fp = fopen ("datafile", "r"); fscanf(fp, "%d **%x**", &a, &b);

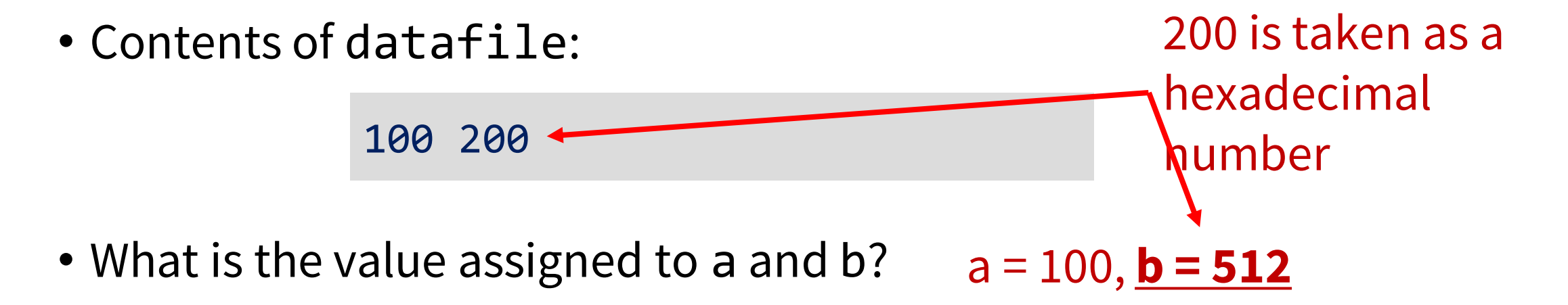

## **Detecting End of File using** EOF

- **End-of-file indicator** EOF informs the program when there are no more data (no more bytes) to be processed
- fscanf() returns EOF if end-of-file is reached, or errors were encountered when reading from stream
- Example:

```
int ret, var;
ret = fscanf (fp, "%d", &var) ;
if (ret == EOF) {
     printf ("End-of-file encountered.\n");
}
```
# **Detecting End of File using** feof()

- Use the feof() function which returns a non-zero value (true) or zero (false) condition
	- *True* if EOF is reached, or errors were encountered during read operation
	- *False* otherwise
- Example:

```
int var;
fscanf (fp, "%d", &var) ;
if (feof(fp)) {
     printf ("End-of-file encountered.\n");
}
```
## Recall: printf()

- Writes to screen (stdout stream)
- Consider:

int 
$$
a = 1, b = 2;
$$

\nprintf  $\left(\frac{``\%d \%d"}{}, \frac{b}{a}, \frac{b}{b}\right);$ 

\nFormat specificr will write 2

\n2 numbers to be written to  $\text{screen}$ 

# fprintf()

- Same as prinf() except need stream (FILE \*) as an argument
	- printf() writes formatted output to stdout stream
	- fprintf() writes formatted output to specified stream

• Example:

```
int a = 100, b = 200;
FILE *fp;
fp = fopen ("datafile", "w");
fprintf(fp, "%d %d", a, b);
```
fprintf() would write the values stored in a and b to the stream pointed to by fp

printf("%d", a) -> fprintf(stdout, "%d", a)

## Example (1)

```
int a = 100, b = 200;
FILE *fp;
fp = fopen ("datafile", "w");
fprintf(fp, "%d %d", a, b);
```
• What will be the contents of datafile after running this code?

100 200

## Example (2)

100 c8

```
int a = 100, b = 200;
FILE *fp;
fp = fopen ("datafile", "w");
fprintf(fp, "%d %x", a, b);
```
• What will be the contents of datafile after running this code?

c8 is the hexadecimal representation of 200

## **Handling Binary Files**

Same as dealing with text files **except in the opening step**

```
FILE *fp; // pointer to stream
        :::
fp = fopen (filename, mode);
         "rb" - open the file in binary mode for reading only
          "wb" - open the file in binary mode for writing only
          "ab" – open the file in binary mode for appending
              data to it
```
## **Reading Binary Files**

• Read blocks of binary data from stream

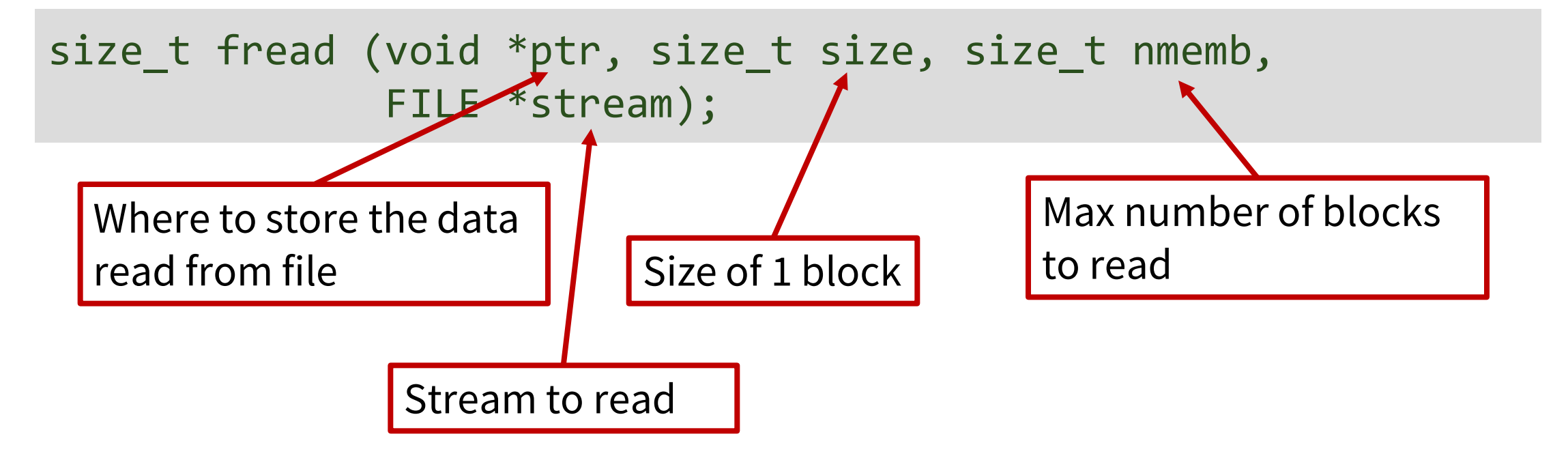

• fread() returns the actual number of elements read

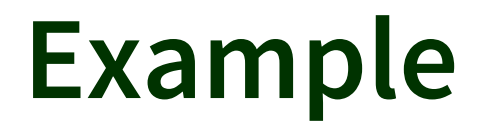

```
FILE *fp;
unsigned char buffer[10]; 
fp = fopen("file1.exe", "rb"); 
fread (buffer, sizeof(buffer), 1, fp);
```
• Will read the first 10 bytes of file1.exe and store them in buffer

## **Writing Binary Files**

• Writes blocks of binary data to stream

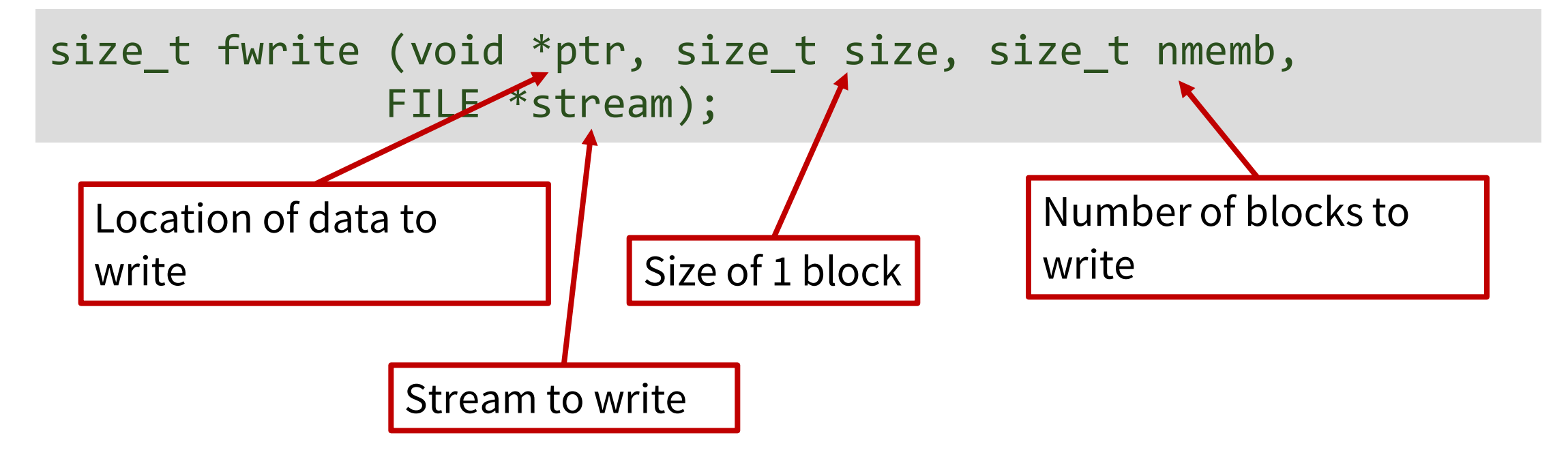

• fwrite() returns the actual number of elements written

#### **Example**

```
FILE *fp;
int data[4] = \{15, 31, 63, 127\};
fp = fopen("datafile", "wb");
fwrite (data, sizeof(int), 4, fp);
```
• Will write the data array to datafile

#### Example

- In Linux, you can use hexdump to view contents of binary file
- hexdump -d datafile will display the contents of datafile in decimal

## 00015 00000||00031 00000||00063 00000||00127 00000 datafile: 15 31 63 127

### **Random Access**

- After opening a file, **read/write position** is either at start or end of file
- To change position, use either fseek() or rewind()
- To know current position, use ftell()

# fseek()

• fseek() allows repositioning within a file

int fseek(FILE \*stream, long int offset, int startpoint);

- New position in the file is determined by:
	- offset byte count (possibly -ve) relative to the position specified by startpoint where

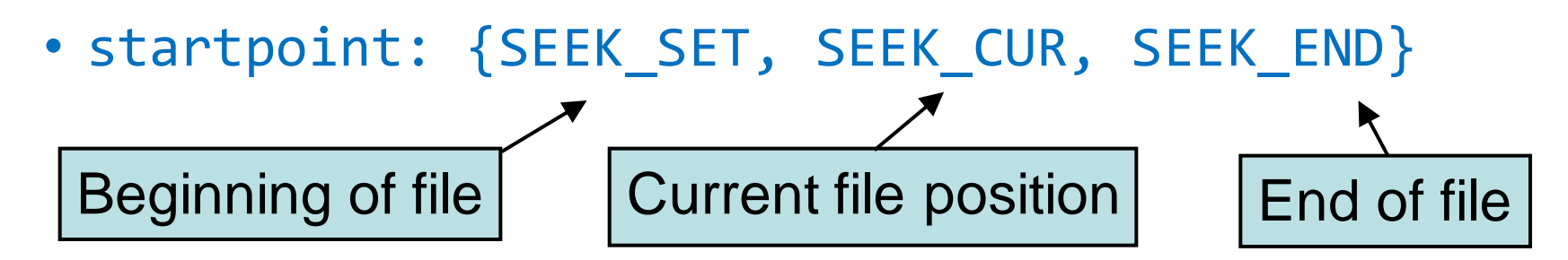

# ftell()

• ftell() returns the current file position:

```
long ftell(FILE *stream);
```
• This may be saved and later passed to fseek():

```
long file_pos;
file pos = ftell(fp);
…
fseek(fp, file_pos, SEEK_SET);
/* return to previous position */
```
## rewind()

- Reposition reading/writing to start of file
- rewind(fp) is equivalent to:

fseek(fp, 0, SEEK\_SET)

- *Command line arguments* are parameters supplied to a program when it is invoked
- Example:
	- When invoking the command  $cd$  to change directory, you may have to specify the directory that you want to go to as an argument:

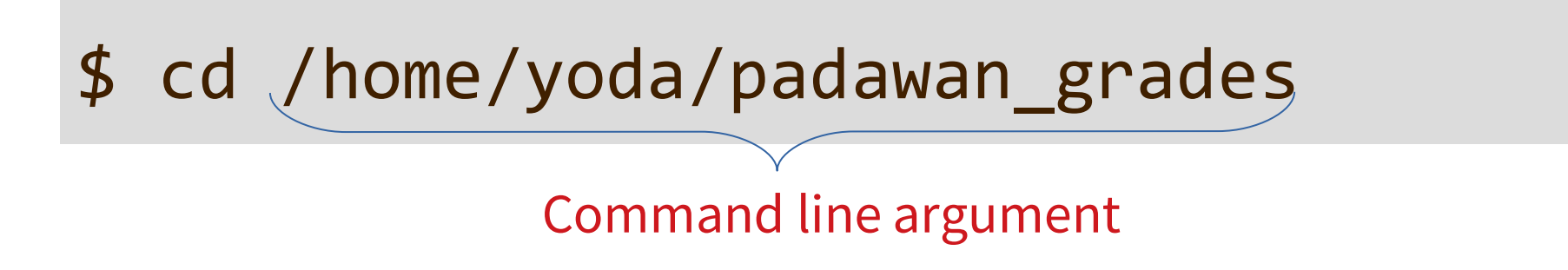

- *Command line arguments* are parameters supplied to a program when it is invoked
- How do these parameters get into the program?

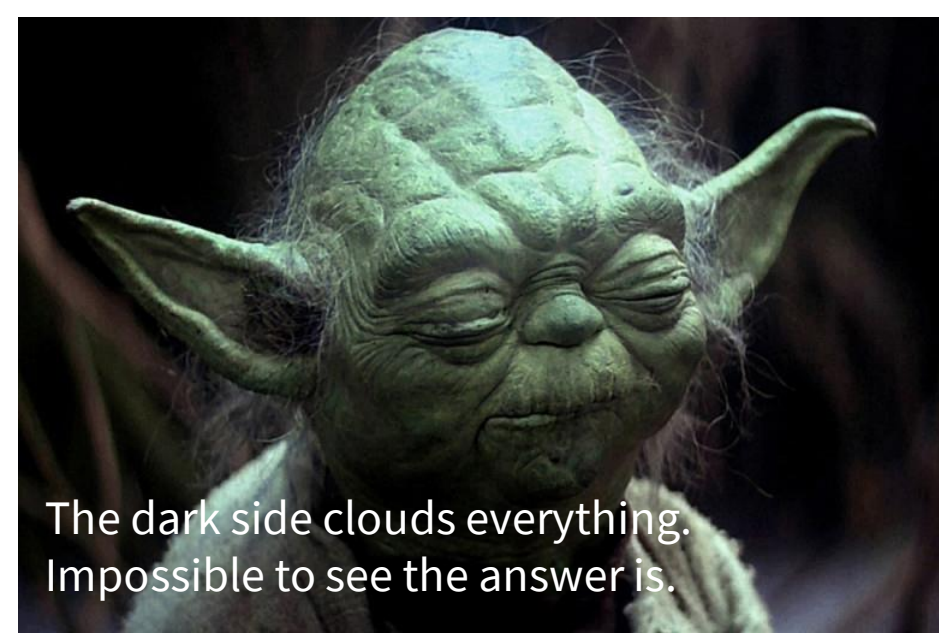

# **main() Function**

• The main function can actually be implemented in two ways

```
int main(void) 
{
       ...
}
```

```
int main(int argc, char *argv[]) 
{
      ...
}
```
- *Command line arguments* are parameters supplied to a program when it is invoked
- How do these parameters get into the program?
	- Every C program has a main() function
	- main() can actually take 2 arguments, conventionally called argc and argv
	- Command line arguments are passed to the program through argc and argv

## Passing Arguments to main()

- General format of command line arguments:
- int main(int argc, char\* argv[])
	- argc
		- Number of arguments (including program name)
	- argv
		- Array of strings
		- $-$  argv[0]  $\rightarrow$  program name
		- $-$  argv[1]  $\rightarrow$  first argument
		- **…**
		- $-$  argv[argc-1]  $\rightarrow$  last argument

#### Example

}

• Consider the C program main arg.c:

```
#include <stdio.h>
int main(int argc, char* argv[])
{
  int i;
  printf("%d arguments\n", argc);
 for(i = 0; i < argc; i++)printf(" %d: %s\n", i, argv[i]);
  return 0;
```
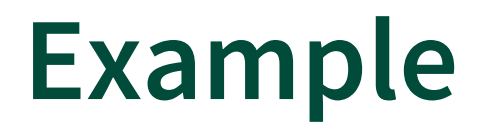

• Compile and generate executable file main\_arg

```
gcc main_arg.c –o main_arg
```
### Program Output

\$ ./main\_arg NWEN241 is about Systems Programming using C

8 arguments

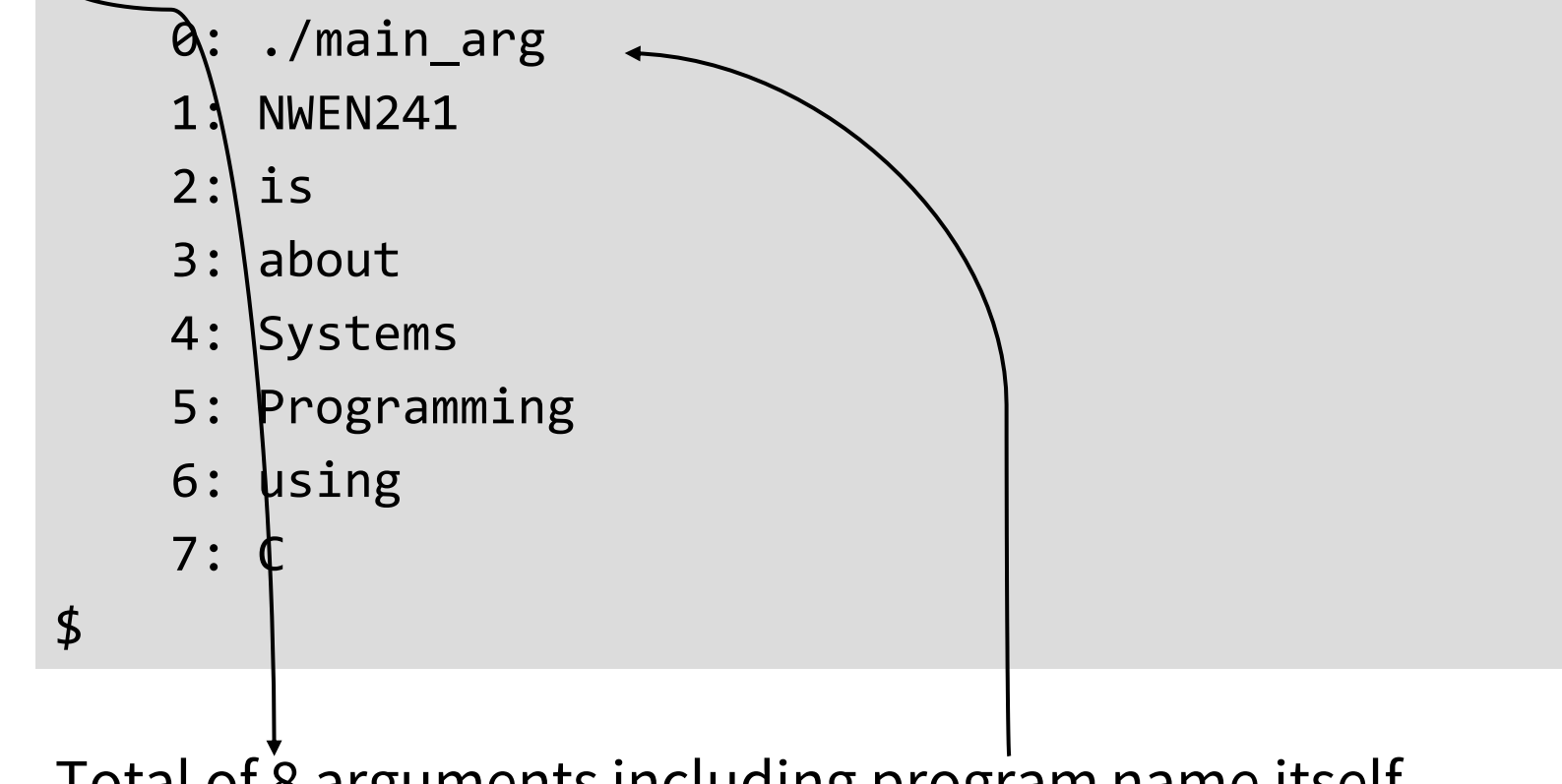

Total of 8 arguments including program name itself.

Arguments are read in as strings.

### Next Lecture

- Friday tutorial
- Alvin Valera will deliver the second half of the course